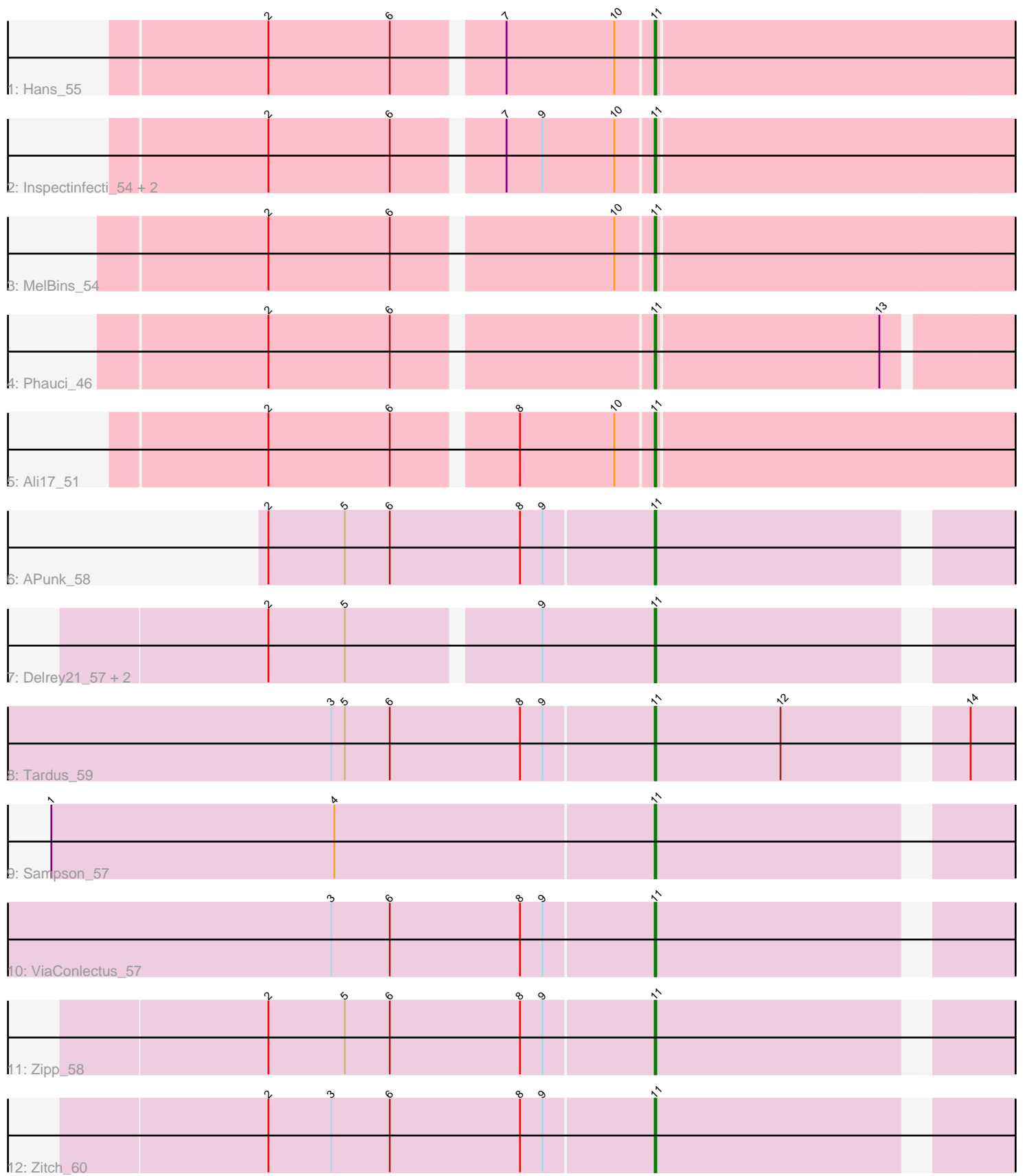

Note: Tracks are now grouped by subcluster and scaled. Switching in subcluster is indicated by changes in track color. Track scale is now set by default to display the region 30 bp upstream of start 1 to 30 bp downstream of the last possible start. If this default region is judged to be packed too tightly with annotated starts, the track will be further scaled to only show that region of the ORF with annotated starts. This action will be indicated by adding "Zoomed" to the title. For starts, yellow indicates the location of called starts comprised solely of Glimmer/GeneMark auto-annotations, green indicates the location of called starts with at least 1 manual gene annotation.

# Pham 162249 Report

This analysis was run 04/28/24 on database version 559.

Pham number 162249 has 16 members, 1 are drafts.

Phages represented in each track:

- Track 1 : Hans 55
- Track 2 : Inspectinfecti 54, Phinally 53, Leonard 53
- Track 3 : MelBins\_54
- Track 4 : Phauci 46
- Track 5 : Ali17\_51
- Track 6 : APunk\_58
- Track 7 : Delrey21\_57, Verity\_57, DoctorFroggo\_57
- Track 8 : Tardus 59
- Track 9 : Sampson\_57
- Track 10 : ViaConlectus 57
- Track 11 : Zipp 58
- Track 12 : Zitch 60

## **Summary of Final Annotations (See graph section above for start numbers):**

The start number called the most often in the published annotations is 11, it was called in 15 of the 15 non-draft genes in the pham.

Genes that call this "Most Annotated" start:

• APunk\_58, Ali17\_51, Delrey21\_57, DoctorFroggo\_57, Hans\_55, Inspectinfecti\_54, Leonard\_53, MelBins\_54, Phauci\_46, Phinally\_53, Sampson\_57, Tardus\_59, Verity\_57, ViaConlectus\_57, Zipp\_58, Zitch\_60,

Genes that have the "Most Annotated" start but do not call it: •

Genes that do not have the "Most Annotated" start: •

## **Summary by start number:**

Start 11:

• Found in 16 of 16 ( 100.0% ) of genes in pham

• Manual Annotations of this start: 15 of 15

• Called 100.0% of time when present

• Phage (with cluster) where this start called: APunk\_58 (DE4), Ali17\_51 (DE2), Delrey21\_57 (DE4), DoctorFroggo\_57 (DE4), Hans\_55 (DE2), Inspectinfecti\_54 (DE2), Leonard\_53 (DE2), MelBins\_54 (DE2), Phauci\_46 (DE2), Phinally\_53 (DE2), Sampson\_57 (DE4), Tardus\_59 (DE4), Verity\_57 (DE4), ViaConlectus\_57 (DE4), Zipp\_58 (DE4), Zitch\_60 (DE4),

#### **Summary by clusters:**

There are 2 clusters represented in this pham: DE2, DE4,

Info for manual annotations of cluster DE2: •Start number 11 was manually annotated 6 times for cluster DE2.

Info for manual annotations of cluster DE4: •Start number 11 was manually annotated 9 times for cluster DE4.

### **Gene Information:**

Gene: APunk\_58 Start: 46202, Stop: 46435, Start Num: 11 Candidate Starts for APunk\_58: (2, 45950), (5, 46001), (6, 46031), (8, 46118), (9, 46133), (Start: 11 @46202 has 15 MA's),

Gene: Ali17\_51 Start: 44072, Stop: 44317, Start Num: 11 Candidate Starts for Ali17\_51: (2, 43832), (6, 43913), (8, 43988), (10, 44051), (Start: 11 @44072 has 15 MA's),

Gene: Delrey21\_57 Start: 47419, Stop: 47652, Start Num: 11 Candidate Starts for Delrey21\_57: (2, 47176), (5, 47227), (9, 47347), (Start: 11 @47419 has 15 MA's),

Gene: DoctorFroggo\_57 Start: 47419, Stop: 47652, Start Num: 11 Candidate Starts for DoctorFroggo\_57: (2, 47176), (5, 47227), (9, 47347), (Start: 11 @47419 has 15 MA's),

Gene: Hans\_55 Start: 44712, Stop: 44963, Start Num: 11 Candidate Starts for Hans\_55: (2, 44472), (6, 44553), (7, 44619), (10, 44691), (Start: 11 @44712 has 15 MA's),

Gene: Inspectinfecti\_54 Start: 45158, Stop: 45403, Start Num: 11 Candidate Starts for Inspectinfecti\_54: (2, 44918), (6, 44999), (7, 45065), (9, 45089), (10, 45137), (Start: 11 @45158 has 15 MA's),

Gene: Leonard\_53 Start: 44797, Stop: 45048, Start Num: 11 Candidate Starts for Leonard\_53: (2, 44557), (6, 44638), (7, 44704), (9, 44728), (10, 44776), (Start: 11 @44797 has 15 MA's),

Gene: MelBins\_54 Start: 45052, Stop: 45297, Start Num: 11 Candidate Starts for MelBins\_54: (2, 44812), (6, 44893), (10, 45031), (Start: 11 @45052 has 15 MA's), Gene: Phauci\_46 Start: 41715, Stop: 41951, Start Num: 11 Candidate Starts for Phauci\_46: (2, 41475), (6, 41556), (Start: 11 @41715 has 15 MA's), (13, 41862),

Gene: Phinally\_53 Start: 44794, Stop: 45045, Start Num: 11 Candidate Starts for Phinally\_53: (2, 44554), (6, 44635), (7, 44701), (9, 44725), (10, 44773), (Start: 11 @44794 has 15 MA's),

Gene: Sampson\_57 Start: 46635, Stop: 46868, Start Num: 11 Candidate Starts for Sampson\_57: (1, 46236), (4, 46425), (Start: 11 @46635 has 15 MA's),

Gene: Tardus\_59 Start: 46390, Stop: 46623, Start Num: 11 Candidate Starts for Tardus\_59: (3, 46180), (5, 46189), (6, 46219), (8, 46306), (9, 46321), (Start: 11 @46390 has 15 MA's), (12, 46474), (14, 46579),

Gene: Verity\_57 Start: 47419, Stop: 47652, Start Num: 11 Candidate Starts for Verity\_57: (2, 47176), (5, 47227), (9, 47347), (Start: 11 @47419 has 15 MA's),

Gene: ViaConlectus\_57 Start: 45345, Stop: 45578, Start Num: 11 Candidate Starts for ViaConlectus\_57: (3, 45132), (6, 45171), (8, 45258), (9, 45273), (Start: 11 @45345 has 15 MA's),

Gene: Zipp\_58 Start: 47343, Stop: 47576, Start Num: 11 Candidate Starts for Zipp\_58: (2, 47091), (5, 47142), (6, 47172), (8, 47259), (9, 47274), (Start: 11 @47343 has 15 MA's),

Gene: Zitch\_60 Start: 45466, Stop: 45699, Start Num: 11 Candidate Starts for Zitch\_60: (2, 45214), (3, 45256), (6, 45295), (8, 45382), (9, 45397), (Start: 11 @45466 has 15 MA's),